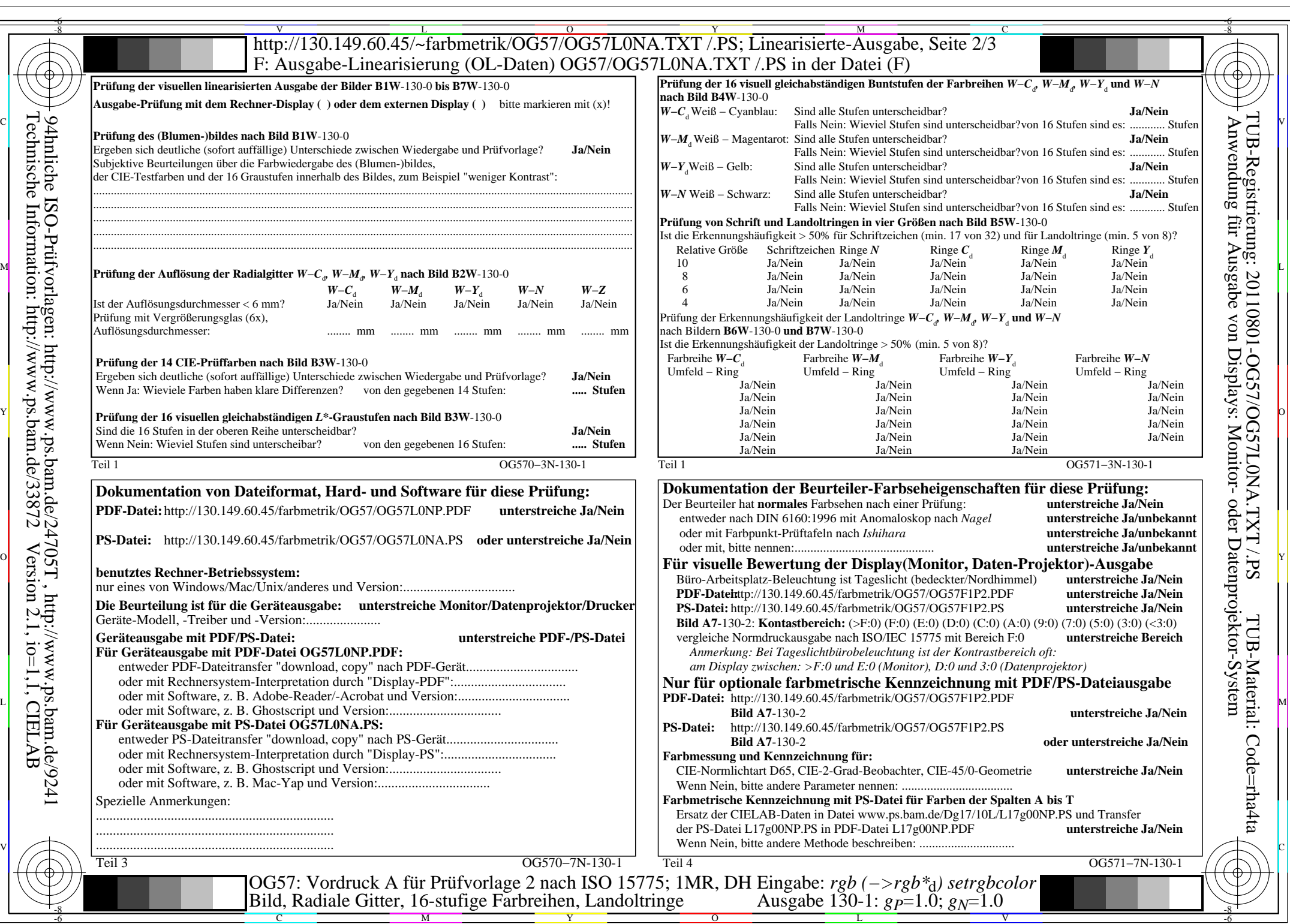

OG57/OG57L0NA.PDF /.PS, Seite 1/8, FF\_LM: *rgb−>rgb*<sub>d</sub>; 1MR, DH *C*<sub>Y8</sub> (288:1): *g*p=1.0; *g*<sub>N</sub>=1.0 http://130.149.60.45/~farbmetrik/OG57/OG57F1P1.PDF /.PS  $C_{Y8}$  (288:1):  $gp=1.0$ ;  $g_N=1.0$ 

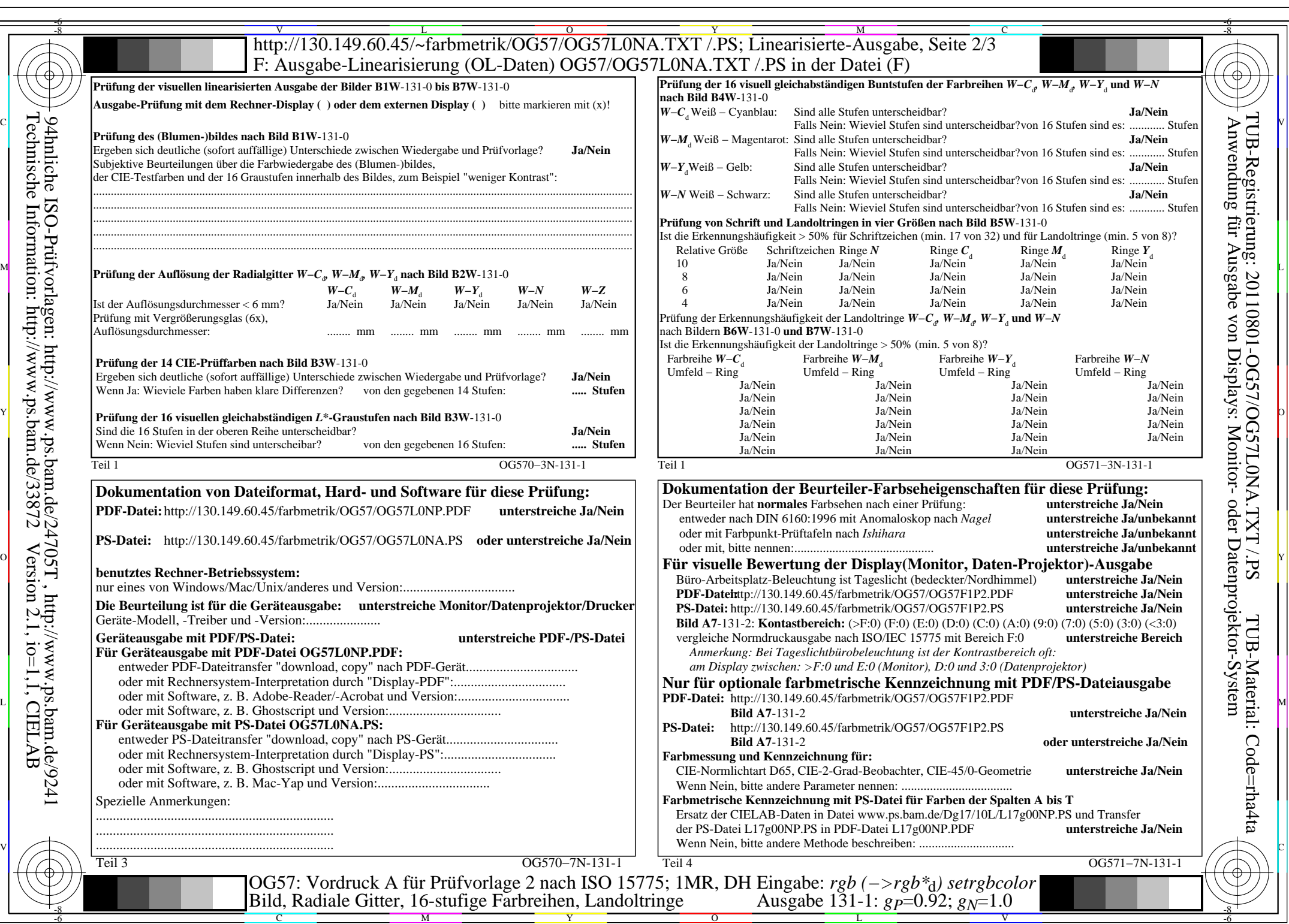

 $C_{Y7}$  (144:1): *g*p=0.92; *g*<sub>N</sub>=1.0 http://130.149.60.45/~farbmetrik/OG57/OG57F1P1.PDF /.PS

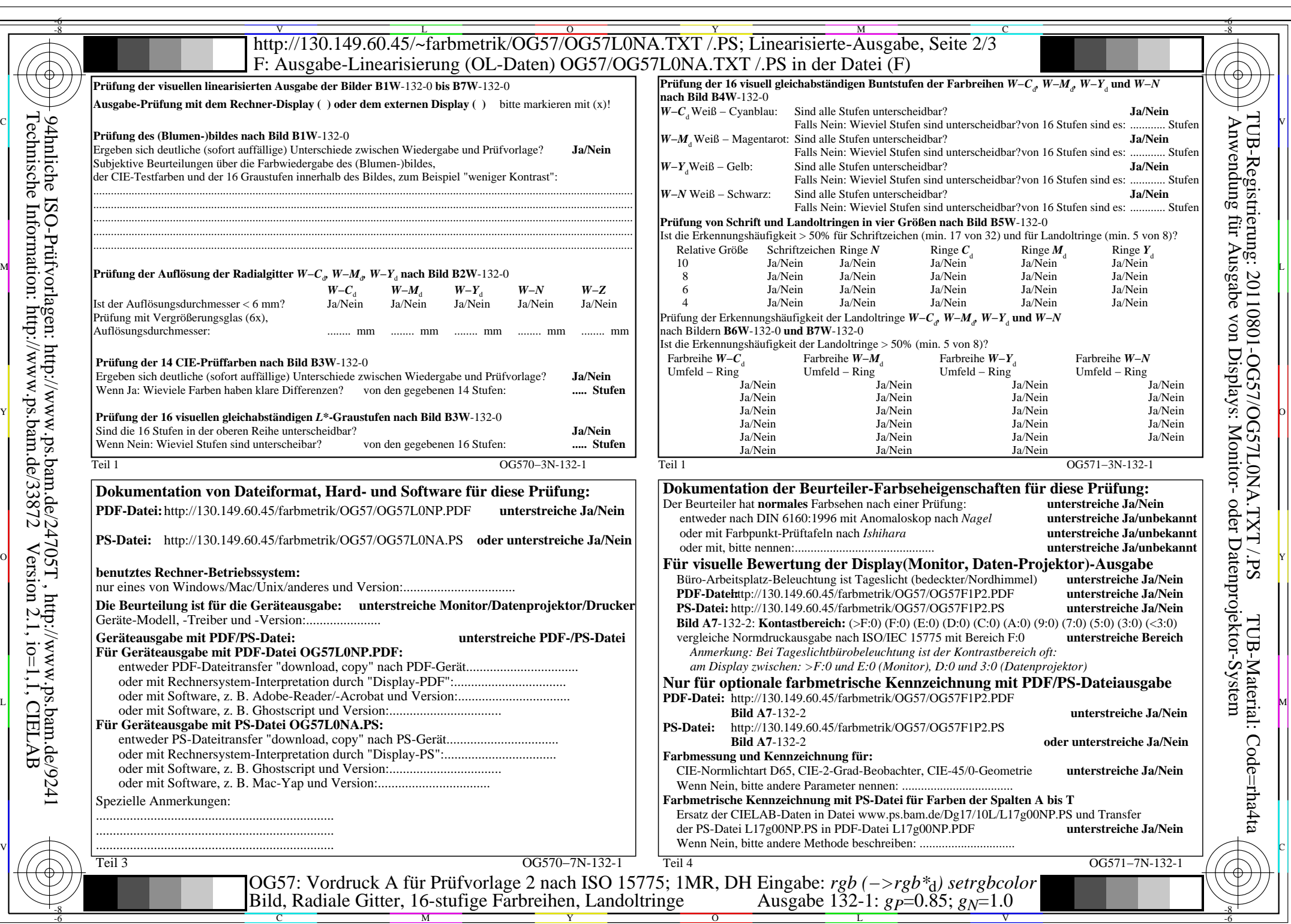

OG57/OG57L0NA.PDF /.PS, Seite 3/8, FF\_LM: *rgb−>rgb*d; 1MR, DH *C*Y6 (72:1): *g*P=0.85; *g*N=1.0 http://130.149.60.45/~farbmetrik/OG57/OG57F1P1.PDF /.PS  $C_{Y6}$  (72:1): gp=0.85; g<sub>N</sub>=1.0

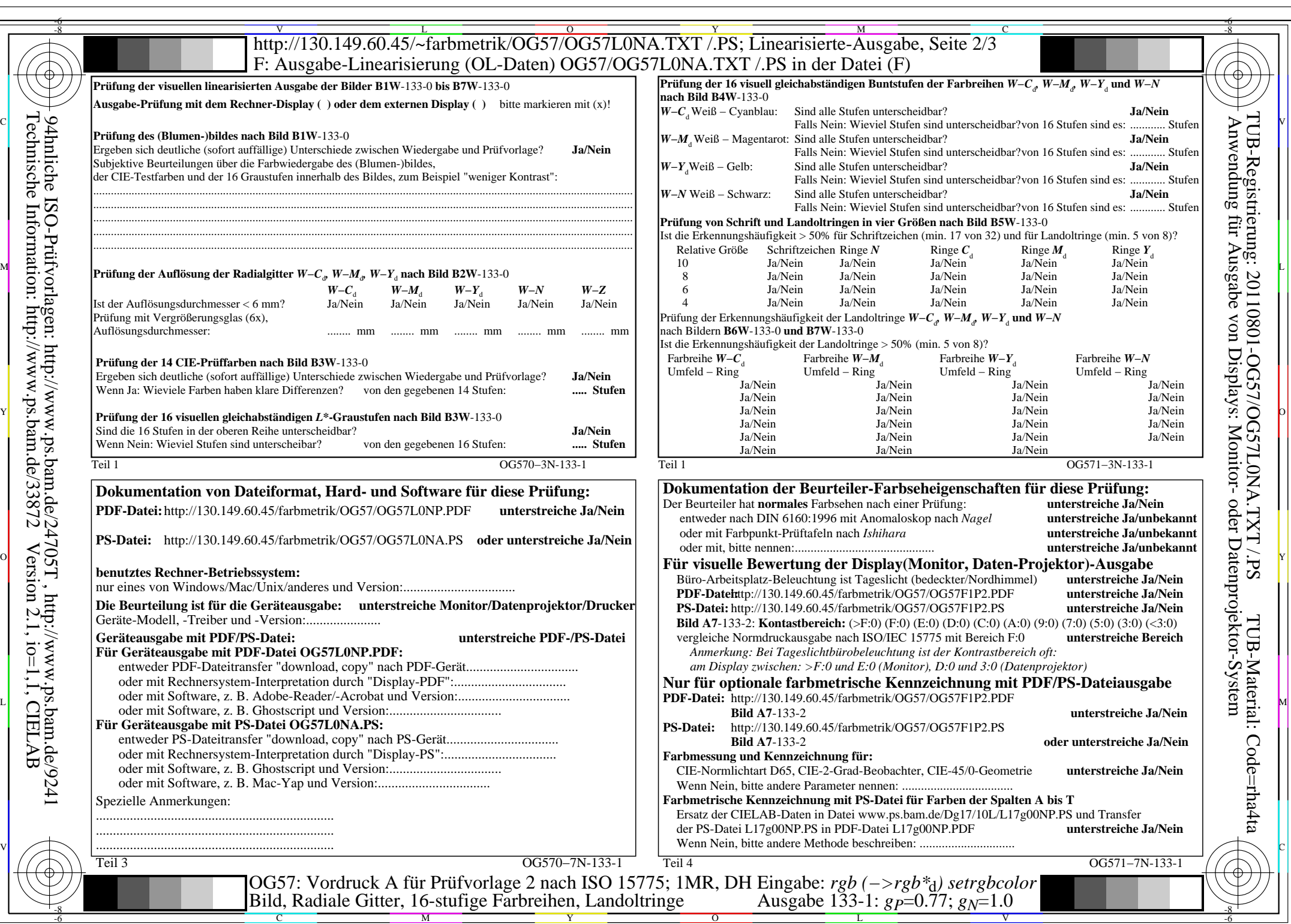

OG57/OG57L0NA.PDF /.PS, Seite 4/8, FF\_LM: *rgb−>rgb*<sub>d</sub>; 1MR, DH *C*<sub>Y5</sub> (36:1): *g*p=0.77; *g*<sub>N</sub>=1.0 http://130.149.60.45/~farbmetrik/OG57/OG57F1P1.PDF /.PS

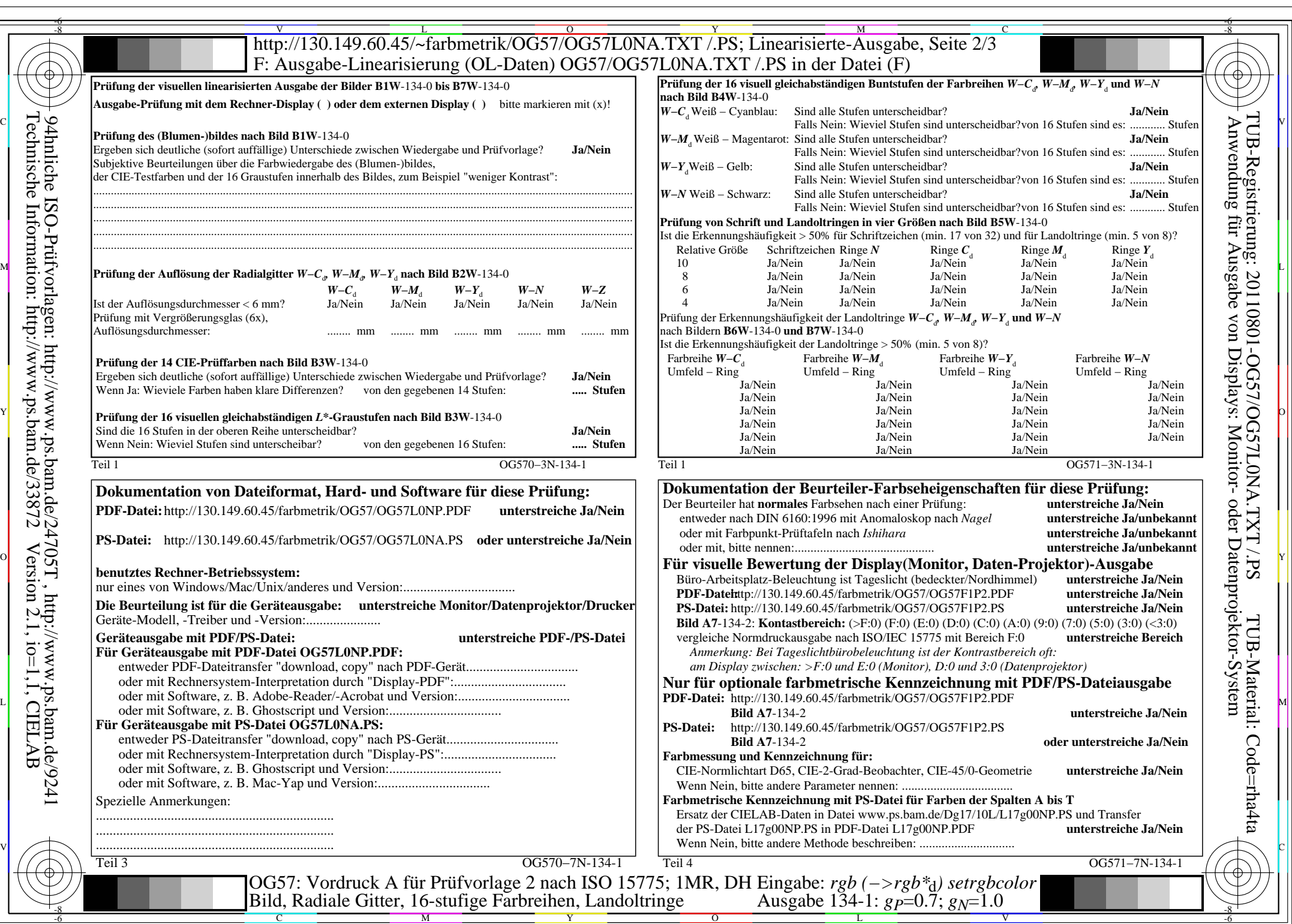

OG57/OG57L0NA.PDF /.PS, Seite 5/8, FF\_LM: *rgb−>rgb*<sub>d</sub>; 1MR, DH *C*<sub>Y4</sub> (18:1): *g*P=0.7; *g*<sub>N</sub>=1.0 http://130.149.60.45/~farbmetrik/OG57/OG57F1P1.PDF /.PS

 $C_{Y4}$  (18:1): gp=0.7; g<sub>N</sub>=1.0

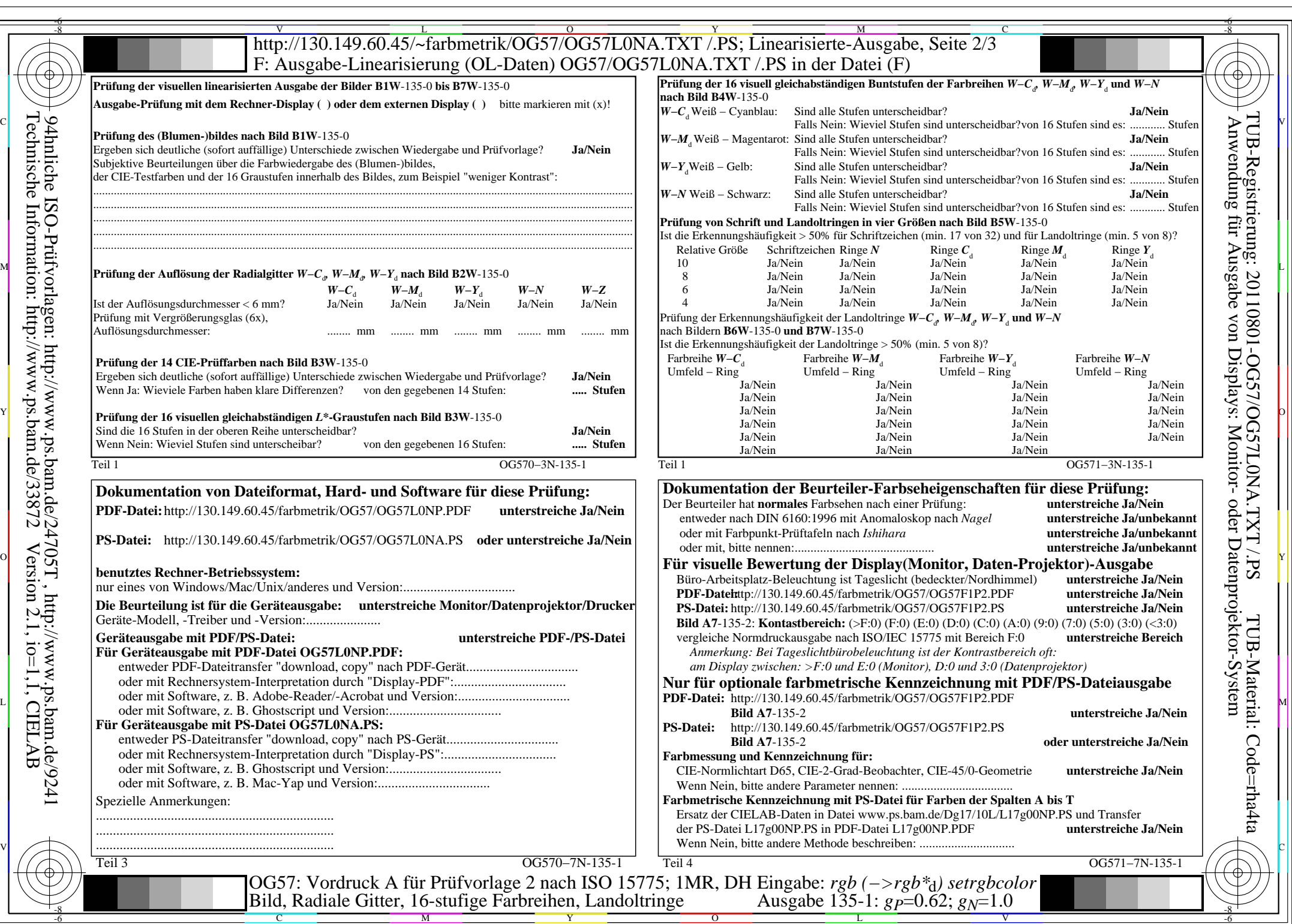

OG57/OG57L0NA.PDF /.PS, Seite 6/8, FF\_LM: *rgb−>rgb*<sub>d</sub>; 1MR, DH *C*<sub>Y3</sub> (9:1): *g*p=0.62; *g*<sub>N</sub>=1.0 http://130.149.60.45/~farbmetrik/OG57/OG57F1P1.PDF /.PS

 $C_{Y3}(9:1): g p=0.62; g_N=1.0$ 

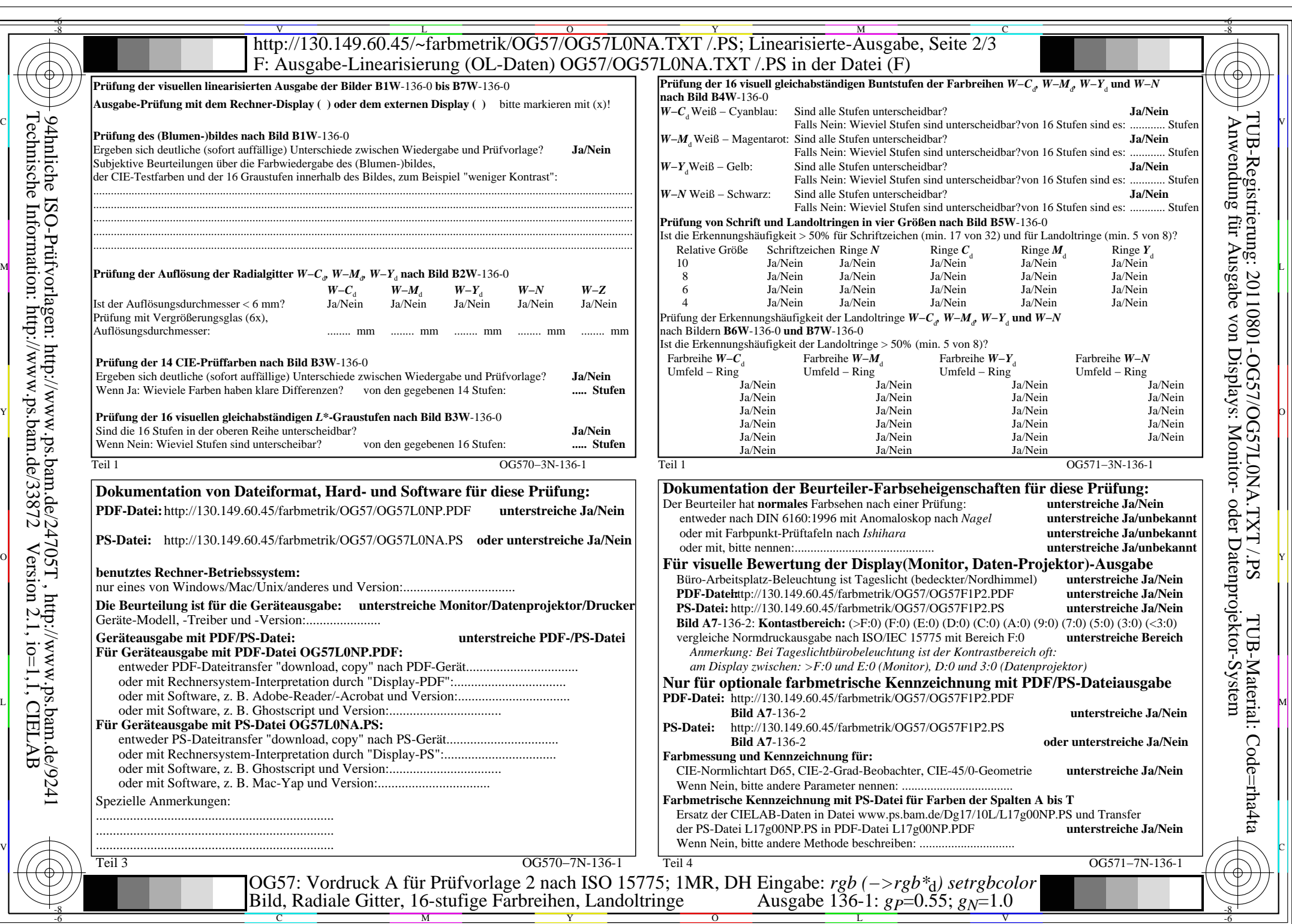

OG57/OG57L0NA.PDF /.PS, Seite 7/8, FF\_LM: *rgb−>rgb*<sub>d</sub>; 1MR, DH *C*<sub>Y2</sub> (4,5:1): *g*P=0.55; *g*<sub>N</sub>=1.0 http://130.149.60.45/~farbmetrik/OG57/OG57F1P1.PDF /.PS

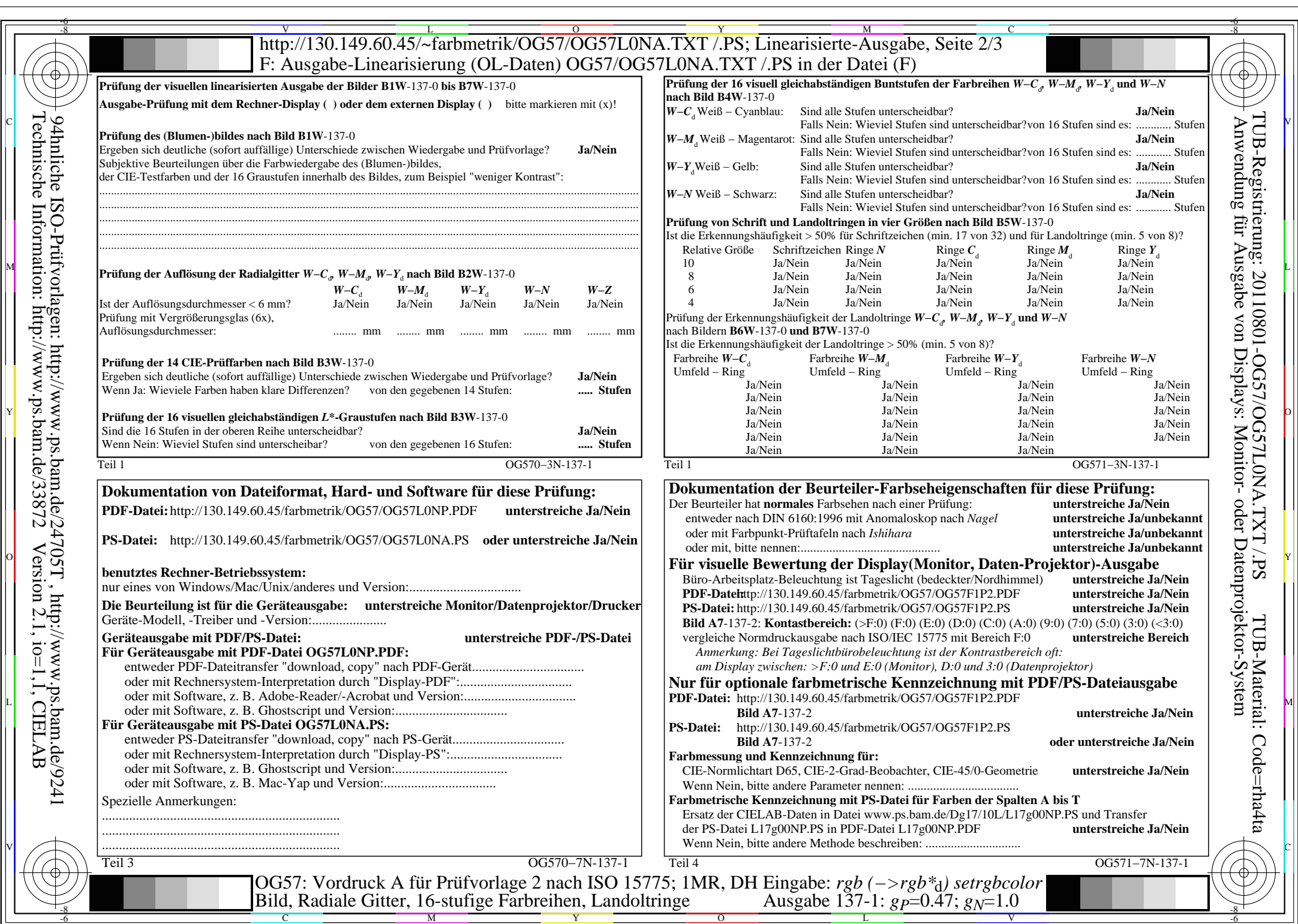

 $C_{Y1}$  (2,25:1): *g*p=0.47; *g*<sub>N</sub>=1.0 http://130.149.60.45/~farbmetrik/OG57/OG57F1P1.PDF /.PS